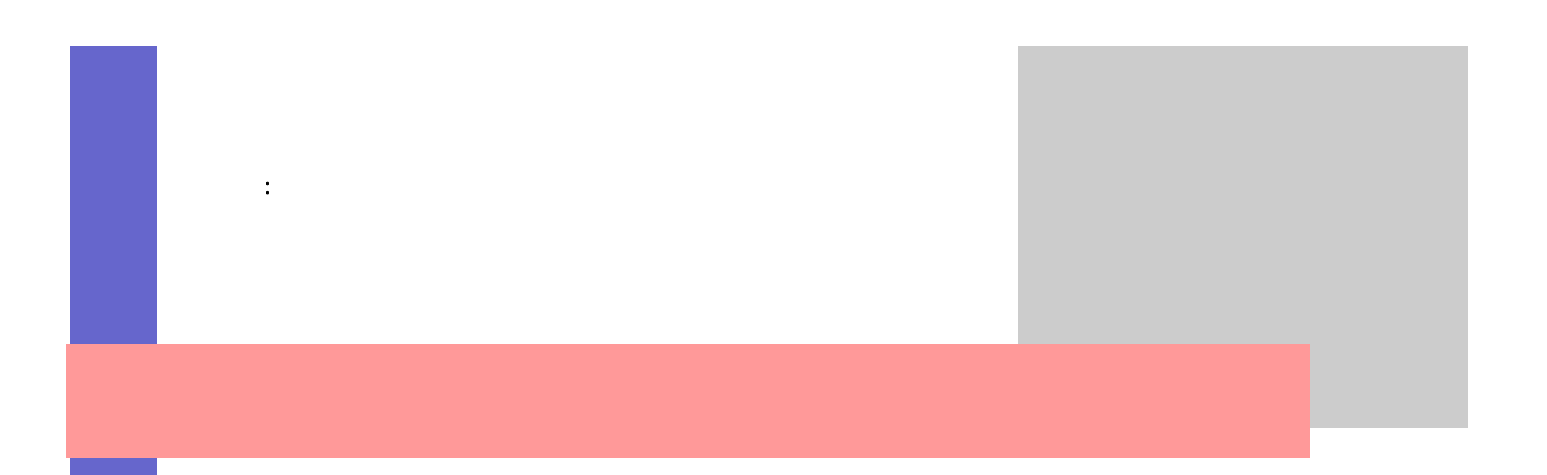

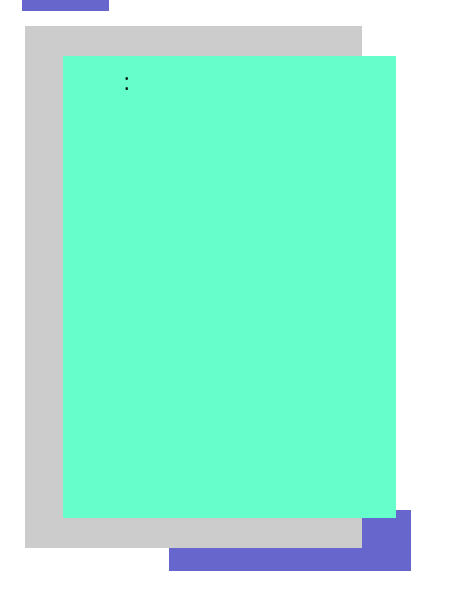

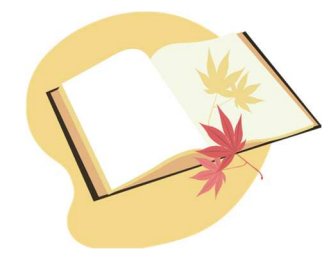

問・ 要望等 ら、 気軽 合わせ HP

AFP IT  $\mathsf{A}\mathsf{F}\mathsf{P}$ 

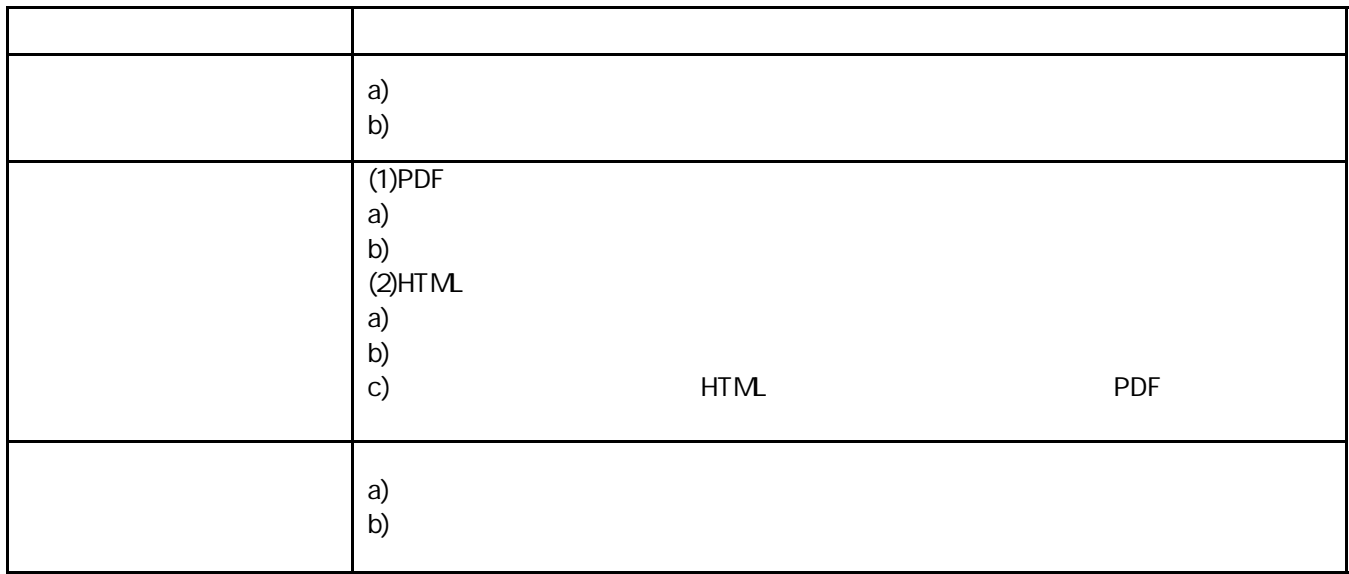

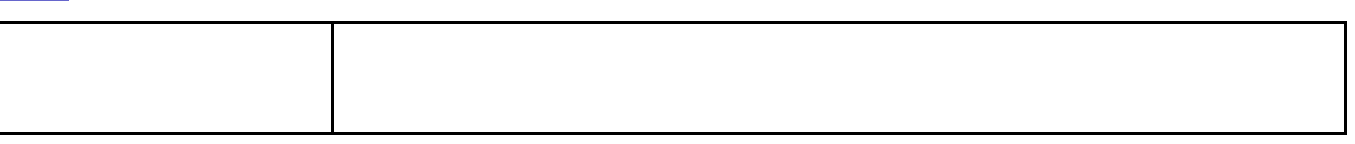

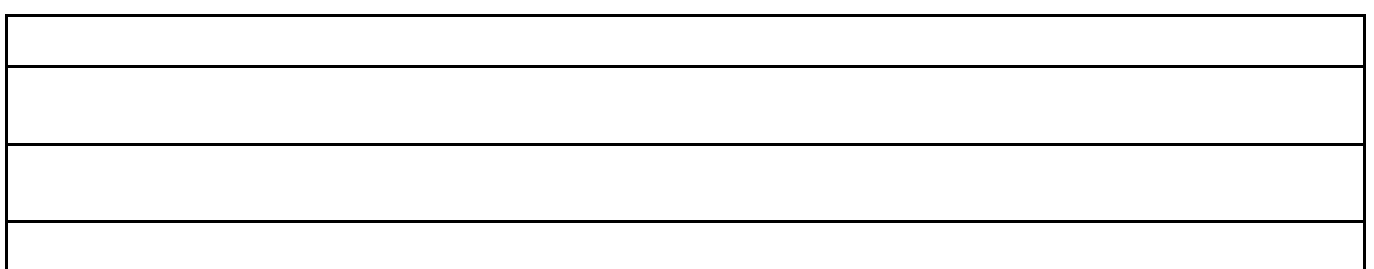

A)

 $(A)$ 

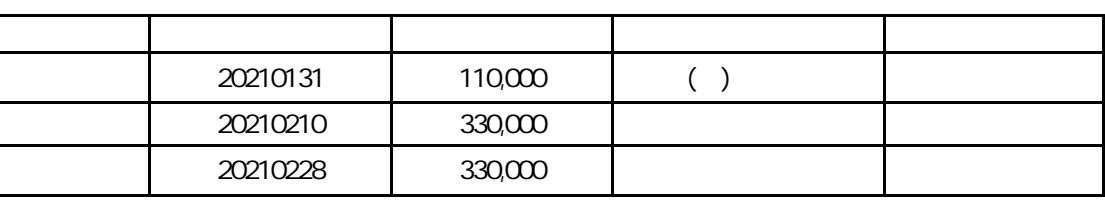

 $B)$ 

20221130 ( ) 20,000

<https://my-naka.com/>

 $\blacksquare$ 

<https://www.nta.go.jp/law/joho-zeikaishaku/sonota/jirei/12.htm>

[nakamura-cpa@jcom.home.ne.jp](mailto:nakamura-cpa@jcom.home.ne.jp) [nakamura-cpa@tkcnf.or.jp](mailto:nakamura-cpa@tkcnf.or.jp)

 $\mathsf F$ 

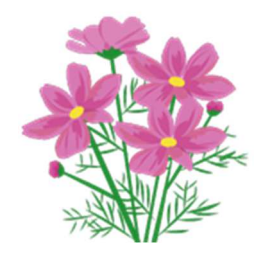